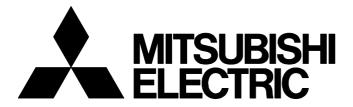

#### **TECHNICAL BULLETIN**

[ 1/8]

FA-A-0261-A

# Production discontinuation of MELSEC-Q series ATA card, Q2MEM-32MBA

■Date of Issue

May 2018

■Relevant Models

Q2MEM-32MBA

Thank you for your continued support of Mitsubishi Electric programmable controllers, MELSEC-Q series. Production of the MELSEC-Q series ATA card, Q2MEM-32MBA, will be discontinued.

#### 1 Terms

The following lists the CPU modules used in this technical bulletin.

| CPU module                      | Model                                                                                                    |
|---------------------------------|----------------------------------------------------------------------------------------------------|
| High Performance model QCPU     | Q02CPU, Q02HCPU, Q06HCPU, Q12HCPU, Q25HCPU                                                                                                    |
| Process CPU                     | Q02PHCPU, Q06PHCPU, Q12PHCPU, Q25PHCPU                                                                                                    |
| Redundant CPU                   | Q12PRHCPU, Q25PRHCPU                                                                                                    |
| Universal model QCPU            | Q02UCPU, Q03UDCPU, Q03UDECPU, Q04UDHCPU, Q04UDEHCPU, Q06UDHCPU, Q06UDEHCPU, Q10UDHCPU, Q10UDEHCPU, Q13UDHCPU, Q20UDHCPU, Q20UDEHCPU, Q26UDHCPU, Q26UDHCPU, Q50UDEHCPU, Q100UDEHCPU |
| High-speed Universal model QCPU | Q03UDVCPU, Q04UDVCPU, Q06UDVCPU, Q13UDVCPU, Q26UDVCPU                                                                                                    |

#### 2 Model to be discontinued

| Product  | Model       | Remarks             |
|----------|-------------|---------------------|
| ATA card | Q2MEM-32MBA | Capacity: 32M bytes |

#### 3 Schedule

Transition to made-to-order: March 29, 2019 Order acceptance: Through April 26, 2019 Production discontinuation: May 31, 2019

#### 4 Reason for discontinuation

Some parts of the memory card are now obsolete, and we will have difficulty to maintain our production system.

#### 5 Repair support

Repair support period: Until May 29, 2026 (for seven years after the discontinuation of production)

#### 6 Alternative models

It is difficult to develop interchangeable products for the above ATA card because some parts of the card are obsolete and the needs of the card in the market are now declining. Please use an SRAM card (Q2MEM-1MBS, Q2MEM-2MBS, Q3MEM-4MBS, or Q3MEM-8MBS) or the built-in memory of a CPU module (program memory, standard RAM, or standard ROM) as an alternative memory device. ( Page 3 Alternative products)

# 7 Recommendable proposals

We recommend the following solutions for the production discontinuation of the Q2MEM-32MBA.

- Purchase another or more Q2MEM-32MBA as a spare before the order acceptance date. ( Page 1 Schedule)
- · Consider replacing a memory device from the Q2MEM-32MBA to an SRAM card or the built-in memory of a CPU module.
- If purchasing a new CPU module, purchase a High-speed Universal model QCPU.
- If the CPU module currently-used accesses the programmable controller user data (\*\*\*.CSV/BIN) stored in the Q2MEM-32MBA by using the SP.FREAD and SP.FWRITE instructions, take the following measures depending on the CPU module used.

| CPU module used                                                      | Description                                                                                                    |
|----------------------------------------------------------------------|----------------------------------------------------------------------------------------------------|
| High Performance model QCPU     Process CPU     Universal model QCPU | Replace the CPU module used with a High-speed Universal model QCPU and store the programmable controller user data in an SD memory card. |
| Redundant CPU                                                        | Purchase another or more Q2MEM-32MBA as a spare since the Redundant CPU cannot be replaced with a High-speed Universal model QCPU.       |

# 8 Alternative products

# 8.1 Alternative products for each CPU module type

# When a High Performance model QCPU, Process CPU, or Redundant CPU is used

The following memory devices are available as alternatives.

| Alternative product             |                | Capacity              | Battery backup |
|---------------------------------|----------------|-----------------------|----------------|
| Q2MEM-32MBA                     |                | 32M bytes             | Not required   |
| Built-in memory of a CPU module | Program memory | 112K to 1008K bytes*1 | Required       |
|                                 | Standard RAM   | 64K to 256K bytes*1   | Required       |
|                                 | Standard ROM   | 112K to 1008K bytes*1 | Not required   |
| SRAM card                       | Q2MEM-1MBS     | 1M bytes              | Required       |
|                                 | Q2MEM-2MBS     | 2M bytes              | Required       |
|                                 | Q3MEM-4MBS*2   | 4M bytes              | Required       |

<sup>\*1</sup> Capacity differs depending on the CPU module used.

In a redundant CPU system, an error occurs if different memory devices are used in a control system and a standby system. Please use the same alternative memory device when performing the replacement.

#### When a Universal model QCPU is used

The following memory devices are available as alternatives.

| Alternative product             |                | Capacity               | Battery backup |
|---------------------------------|----------------|------------------------|----------------|
| Q2MEM-32MBA                     |                | 32M bytes              | Not required   |
| Built-in memory of a CPU module | Program memory | 80K to 4000K bytes*1   | Not required   |
|                                 | Standard RAM   | 128K to 1792K bytes*1  | Required       |
| Standard ROM                    |                | 512K to 16384K bytes*1 | Not required   |
| SRAM card                       | Q2MEM-1MBS     | 1M bytes               | Required       |
|                                 | Q2MEM-2MBS     | 2M bytes               | Required       |
|                                 | Q3MEM-4MBS     | 4M bytes               | Required       |
|                                 | Q3MEM-8MBS     | 8M bytes               | Required       |

<sup>\*1</sup> Capacity differs depending on the CPU module used.

#### When a High-speed Universal model QCPU is used

If the CPU module currently-used is replaced with a High-speed Universal model QCPU, the following memory devices will be available as alternatives.

| Alternative product             |               | Capacity                          | Battery backup |
|---------------------------------|---------------|-----------------------------------|----------------|
| Q2MEM-32MBA                     |               | 32M bytes                         | Not required   |
| Built-in memory of a CPU module |               | 120K to 1040K bytes <sup>*1</sup> | Not required   |
|                                 | Standard RAM  | 192K to 1280K bytes*1*2           | Required       |
|                                 | Standard ROM  | 1025.5K to 4102K bytes*1          | Not required   |
| SD memory card                  | NZ1MEM-2GBSD  | 2G bytes                          | Not required   |
|                                 | NZ1MEM-4GBSD  | 4G bytes                          | Not required   |
|                                 | NZ1MEM-8GBSD  | 8G bytes                          | Not required   |
|                                 | NZ1MEM-16GBSD | 16G bytes                         | Not required   |

<sup>\*1</sup> Capacity differs depending on the CPU module used.

<sup>\*2</sup> This card will be used with a CPU module with a serial number (first five digits) of "16021" or later, which was shipped in February 2014 or later. The serial number can be checked on the rating plate located on the side of the module.

<sup>\*2</sup> The use of an extended SRAM cassette increases the standard RAM capacity (up to 8M bytes).

# 8.2 Files that can be stored in alternative memory devices

# When a High Performance model QCPU, Process CPU, or Redundant CPU is used

Files in the Q2MEM-32MBA can be stored in the following alternative memory devices.

○: Storable, ×: Not storable

| File                                  | File name and extension | Program<br>memory | Standard RAM | Standard ROM | SRAM card |
|---------------------------------------|-------------------------|-------------------|--------------|--------------|-----------|
| Parameter                             | PARAM.QPA               | 0                 | ×            | 0            | 0         |
| Intelligent function module parameter | IPARAM.QPA              | 0                 | ×            | 0            | 0         |
| Program                               | ***.QPG                 | 0                 | ×            | 0            | 0         |
| Device comment                        | ***.QCD                 | 0                 | ×            | 0            | 0         |
| Initial device value                  | ***.QDI                 | 0                 | ×            | 0            | 0         |
| Boot setting file                     | AUTOEXEC.QBT            | 0                 | ×            | 0            | 0         |
| Remote password                       | 00000000.QTM            | 0                 | ×            | 0            | 0         |
| programmable controller user data*1   | ***.CSV/BIN             | ×                 | ×            | ×            | ×         |
| Label program                         | PROJINFO.CAB            | 0                 | ×            | 0            | ×         |

<sup>\*1</sup> If the CPU module currently-used stores the programmable controller user data (\*\*\*.CSV/BIN) in the Q2MEM-32MBA, take the following measures depending on the CPU module used.

| CPU module used                             | Description                                                                                                    |
|---------------------------------------------|----------------------------------------------------------------------------------------------------|
| High Performance model QCPU     Process CPU | Replace the CPU module used with a High-speed Universal model QCPU and store the programmable controller user data in an SD memory card. |
| Redundant CPU                               | Purchase another or more Q2MEM-32MBA as a spare since the Redundant CPU cannot be replaced with a High-speed Universal model QCPU.       |

#### When a Universal model QCPU is used

Files in the Q2MEM-32MBA can be stored in the following alternative memory devices.

○: Storable, ×: Not storable

| File                                  | File name and extension | Program<br>memory | Standard RAM | Standard ROM | SRAM card |
|---------------------------------------|-------------------------|-------------------|--------------|--------------|-----------|
| Parameter                             | PARAM.QPA               | 0                 | ×            | 0            | 0         |
| Intelligent function module parameter | IPARAM.QPA              | 0                 | ×            | 0            | 0         |
| Program                               | ***.QPG                 | 0                 | ×            | 0            | 0         |
| Device comment                        | ***.QCD                 | 0                 | ×            | 0            | 0         |
| Initial device value                  | ***.QDI                 | 0                 | ×            | 0            | 0         |
| Boot setting file                     | AUTOEXEC.QBT            | 0                 | ×            | 0            | 0         |
| Remote password                       | 00000000.QTM            | 0                 | ×            | 0            | 0         |
| Backup data file                      | MEMBKUP0.QBP            | ×                 | ×            | ×            | 0         |
| programmable controller user data     | ***.CSV/BIN             | ×                 | ×            | O*1          | ×         |
| Symbolic information                  | SRCINF**.CAB            | 0                 | ×            | 0            | 0         |
| Drive heading                         | QN.DAT                  | 0                 | ×            | 0            | 0         |

<sup>\*1</sup> The file can no longer be accessed by using the SP.FREAD and SP.FWRITE instructions. If the CPU module accesses the file stored in the Q2MEM-32MBA by using these instructions, replace the CPU module with a High-speed Universal model QCPU, and store the programmable controller user data in the SD memory card.

# When a High-speed Universal model QCPU is used

Files in the Q2MEM-32MBA can be stored in the following alternative memory devices.

○: Storable, ×: Not storable

| File                                  | File name and extension | Program<br>memory | Standard RAM | Standard ROM | SD memory card |
|---------------------------------------|-------------------------|-------------------|--------------|--------------|----------------|
| Parameter                             | PARAM.QPA               | 0                 | 0            | 0            | 0              |
| Intelligent function module parameter | IPARAM.QPA              | 0                 | 0            | 0            | 0              |
| Program                               | ***.QPG                 | 0                 | 0            | 0            | 0              |
| Device comment                        | ***.QCD                 | 0                 | 0            | 0            | 0              |
| Initial device value                  | ***.QDI                 | 0                 | 0            | 0            | 0              |
| Boot setting file                     | AUTOEXEC.QBT            | 0                 | 0            | 0            | 0              |
| Remote password                       | 00000000.QTM            | 0                 | 0            | 0            | 0              |
| Backup data file                      | MEMBKUP0.QBP            | ×                 | ×            | ×            | 0              |
| programmable controller user data     | ***.CSV/BIN             | ×                 | ×            | O*1          | 0              |
| Symbolic information                  | SRCINF**.C32            | 0                 | 0            | 0            | 0              |
| Drive heading                         | QN.DAT                  | 0                 | 0            | 0            | 0              |

<sup>\*1</sup> The file can no longer be accessed by using the SP.FREAD and SP.FWRITE instructions. If the CPU module accesses the file stored in the Q2MEM-32MBA by using these instructions, store the programmable controller user data in the SD memory card.

#### 9 Alternative methods

# 9.1 To use the memory device for boot operation

Please consider either of the following alternative methods.

- Replace the Q2MEM-32MBA with an SRAM card (or an SD memory card when a High-speed Universal model QCPU is used).
- Move the file used for boot operation to the program memory or standard ROM in the CPU module.

# 9.2 To use the memory device for storing the programmable controller user data (\*\*\*.CSV/BIN) and access the file by using the SP.FREAD and SP.FWRITE instructions

Please consider replacing your CPU module.

| CPU module used                                                      | Alternative method                                                                                                    |
|----------------------------------------------------------------------|----------------------------------------------------------------------------------------------------|
| High Performance model QCPU     Process CPU     Universal model QCPU | Replace the CPU module with a High-speed Universal model QCPU and store the programmable controller user data file in an SD memory card. |
| Redundant CPU                                                        | Purchase another or more Q2MEM-32MBA as a spare since the Redundant CPU cannot be replaced with a High-speed Universal model QCPU.       |
| High-speed Universal model QCPU                                      | Replace the Q2MEM-32MBA with an SD memory card.                                                                                          |

# 9.3 To use the CPU module change function with memory card

Please consider replacing your CPU module.

| CPU module used                 | Alternative method                                                                                                    |
|---------------------------------|----------------------------------------------------------------------------------------------------|
| Universal model QCPU            | Replace the Q2MEM-32MBA with an SRAM card. To hold data in the SRAM card when it is removed from the CPU module, perform battery backup of the card. If the battery-backed-up files are to be stored for a long time, read out the files from the SRAM card by using the programming tool and store them so that the data will not be erased due to running out of battery. |
| High-speed Universal model QCPU | Replace the Q2MEM-32MBA with an SD memory card.                                                                                                    |

# 9.4 To move files, such as setting files and program files, from one CPU module to another

Please consider replacing your CPU module.

| CPU module used                                                                        | Alternative method                                                                                                    |
|----------------------------------------------------------------------------------------|----------------------------------------------------------------------------------------------------|
| High Performance model QCPU     Process CPU     Redundant CPU     Universal model QCPU | Please consider either of the following alternative methods.  Replace the Q2MEM-32MBA with an SRAM card. To hold the data in files, back up the data in the SRAM card using a battery. If the files are to be stored for a long time, read out the files from the SRAM card by using the programming tool and store them so that the data will not be erased due to running out of battery.  Read files from the source CPU module to a personal computer using the programming tool, and store the files in a medium such as an SD memory card to move them. Write the files from the personal computer to the destination CPU module using the programming tool. |
| High-speed Universal model QCPU                                                        | Replace the Q2MEM-32MBA with an SD memory card.                                                                                                    |

# 10 Precautions

To store and use the files in the Q2MEM-32MBA in an alternative memory device, the following setting changes are required because the memory type (drive number) where the files are stored will change.

#### 10.1 When the storage location of the initial device value file is changed

Check the "Device Initial Value" setting of the "PLC File" tab in PLC parameter. If the memory device in the "Corresponding Memory" field differs from the actual storage location of the file, change the setting.

# 10.2 When the storage location of the device comment file is changed

Check the "Comment File Used in a Command" setting of the "PLC File" tab in PLC parameter. If the memory device in the "Corresponding Memory" field differs from the actual storage location of the file, change the setting.

# 10.3 When the storage location of the boot setting file is changed

Check the settings of the "Boot File" tab in PLC parameter. If the memory device in the "Transfer from" field differs from the actual storage location of the file, change the setting.

#### 10.4 When the storage location of the parameter file is changed

When a High Performance model QCPU, Process CPU, or Redundant CPU is used, the storage location (parameter-valid drive) of the parameter file is set by the DIP switches. Set the DIP switches, SW2 and SW3, to the correct storage location of the parameter file.

| SW2 | SW3 | Parameter-valid drive         |
|-----|-----|-------------------------------|
| Off | Off | Program memory (Drive 0)      |
| On  | Off | SRAM card (Drive 1)           |
| Off | On  | Flash card/ATA card (Drive 2) |
| On  | On  | Standard ROM (Drive 4)        |

When a Universal model QCPU is used, the parameter-valid drive is automatically detected. Therefore, no switch setting change is required.

# 10.5 When the file storage location is specified in the instruction used in the program

If any of the following instructions is used in the program executed by the High Performance model QCPU, Process CPU, Redundant CPU, or Universal model QCPU, check if the storage location of the file specified in the instruction has not been changed.

If changed, change the storage location (drive number) in the instruction as well. (Note that only the drive number "2" can be specified in the SP.FREAD and SP.FWRITE instructions.)

| Instruction         | Description                                                                      | Remarks                                                                                            |
|---------------------|----------------------------------------------------------------------------------|----------------------------------------------------------------------------------------------------|
| QCDSET, QCDSETP     | Setting comment file                                                             | _                                                                                                  |
| PLOADP              | Loading program from memory card                                                 | _                                                                                                  |
| PSWAPP              | Loading and unloading                                                            | _                                                                                                  |
| SP.FREAD, SP.FWRITE | Reading/writing data from/to the programmable controller user data (***.CSV/BIN) | Page 8 When the storage location of the programmable controller user data (***.CSV/BIN) is changed |

For details, refer to the following.

MELSEC-Q/L Programming Manual (Common Instruction)

# 10.6 For data backup when the power is turned off

To use the standard RAM as an alternative memory device, perform battery backup of the CPU module to hold data when the power is turned off.

Battery backup of the CPU module is also required to use the program memory as an alternative device when a High Performance model QCPU, Process CPU, or Redundant CPU is used.

To use the SRAM card as an alternative memory device, perform battery backup of the SRAM card to hold data when the power is turned off.

For details, refer to the following.

QCPU User's Manual (Hardware Design, Maintenance and Inspection)

# 10.7 When the storage location of the programmable controller user data (\*\*\*.CSV/BIN) is changed

If the programmable controller user data (\*\*\*.CSV/BIN) is stored in the standard ROM, it can no longer be accessed by using the SP.FREAD and SP.FWRITE instructions.

In the case that the CPU module currently-used accesses the programmable controller user data (extension: CSV/BIN) stored in the Q2MEM-32MBA by using SP.FREAD and SP.FWRITE instructions, take the following measures depending on the CPU module used.

| CPU module used                                                                                | Description                                                                                                    |
|------------------------------------------------------------------------------------------------|----------------------------------------------------------------------------------------------------|
| <ul><li>High Performance model QCPU</li><li>Process CPU</li><li>Universal model QCPU</li></ul> | Replace the CPU module used with a High-speed Universal model QCPU and store the programmable controller user data in an SD memory card. |
| Redundant CPU                                                                                  | Purchase another or more Q2MEM-32MBA as a spare since the Redundant CPU cannot be replaced with a High-speed Universal model QCPU.       |

If the CPU module cannot be replaced for any reason, purchase another or more Q2MEM-32MBA as a spare before the order acceptance date. ( Page 1 Schedule)

#### **REVISIONS**

| Version | Date of issue | Revision      |
|---------|---------------|---------------|
| A       | May 2018      | First edition |